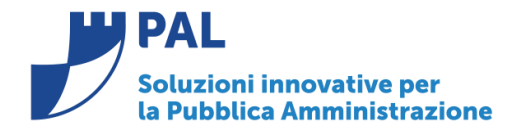

T. +39 0731 22911 F. +39 0731 229191 www.cityware.online

# • *Oggetto: Comunicazione n. 12/2018 - Nuovi Controlli Piattaforma SIOPE PLUS su ordinativi inviati, in vigore dal 01/10/2018*

**Jesi,** 09/10/2018

# *Premessa*

Dal primo gennaio 2018 è entrata in vigore la normativa riguardante le modalità di trasmissione degli ordinativi di incasso e pagamento secondo le regole del SIOPE+.

Dai portali della ragioneria generale dello stato e della banca d'Italia è possibile scaricare la relativa documentazione alla quale si farà riferimento nella presente comunicazione. In particolare:

- Regole tecniche per la creazione dei flussi da inviare in banca d' Italia [Regole Tecniche OPI v. 1.3.1.](https://www.agid.gov.it/sites/default/files/repository_files/opi-regole_tecniche_v_1_3_1_0.pdf)
- [Linee Guida v. 1.1](https://www.agid.gov.it/sites/default/files/repository_files/opi-linee_guida_v1_1.pdf) per l'emissione degli ordinativi di pagamento e incasso

Tra le principali novità introdotte dalla disciplina del SIOPE+ c'è la distinzione dei documenti in: commerciali, non commerciali, iva. (nell'immagine è riportato un estratto dalle regole tecniche).

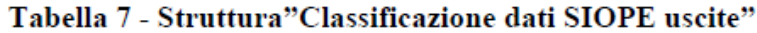

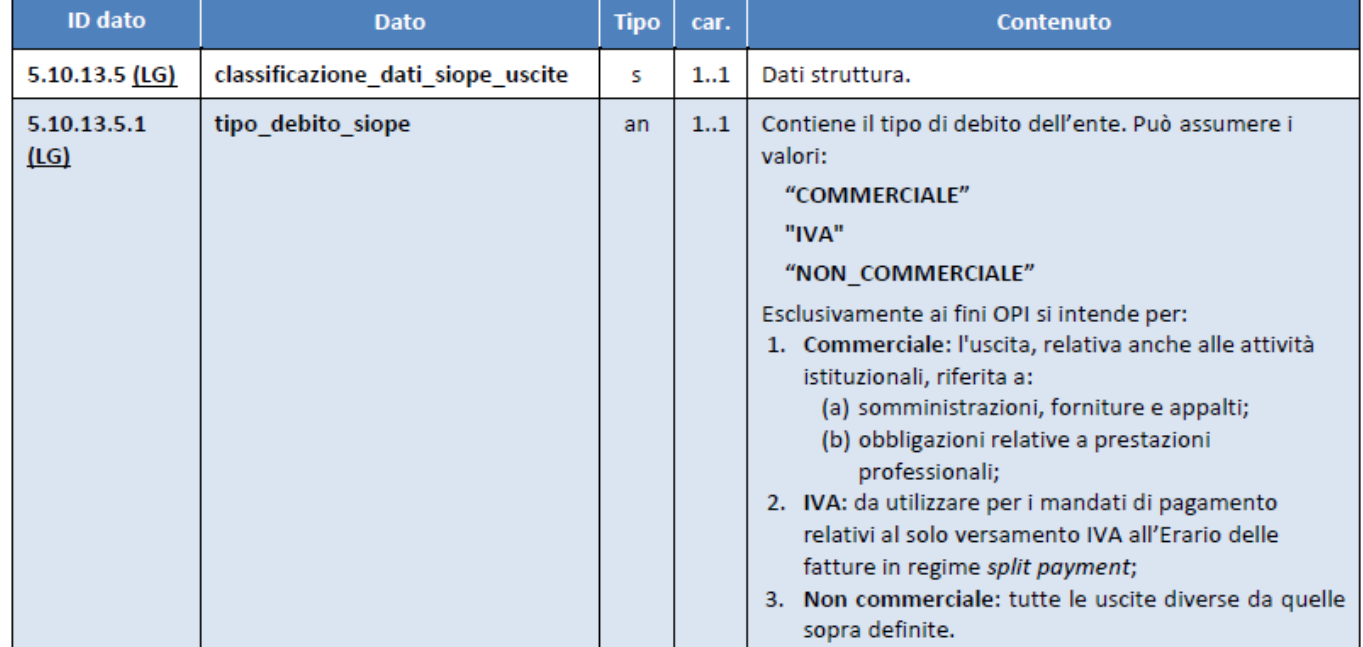

I documenti commerciali sono stati distinti in base alla tipologia di formato in:

- Elettronico (contengono i riferimenti al lotto SDI)
- Analogico

**Sedi operative:** 

Via Tacito, 51/B 41123 Modena (MO) T +39 059 847006 F +39 059 847011

Via Garibaldi, 1 20865 Usmate Velate (MB) T +39 059 847006 F +39 059 847011

P.Iva / C.F. 02143010367 Iscr. Reg. Imp. AN 02143010367 R.E.A. AN 187322 Cap. Soc. € 70.000,00 i.v.

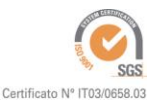

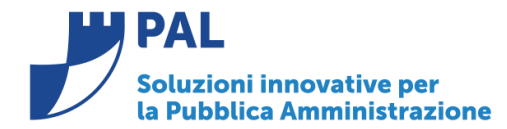

T. +39 0731 22911 F +39 0731 229191 www.cityware.online

- Fattura analogica (documento cartaceo, con numero e data, emesso da soggetto titolare di Partita Iva)
- o Documento equivalente (documento proveniente da soggetto non titolare di P.I. con numero e data)

E' stato inoltre introdotto l'obbligo, per i documenti commerciali, dell'indicazione del cig o del motivo di esclusione del cig.

Tali informazioni vengono riportate nel flusso da inviare in Banca d'Italia che richiede la valorizzazione dei campi previsti dalla Tabella 8 (vedi immagine in fondo alla presente documentazione) con tutte le informazioni relative al documento pagato. Tali informazioni vengono utilizzate, tra l'altro, per la chiusura automatica del debito sulla **Piattaforma dei Crediti Commerciali**.

L'indicazione del codice cig è prevista anche per i **debiti non commerciali** (tipo debito SIOPE non commerciale) che ne prevedono la gestione come ad esempio le rate assicurative ed i contributi. Questi documenti devono essere trasmessi alla Piattaforma SIOPE+ come **Documento equivalente** e quindi con la valorizzazione dei campi previsti nella Tabella 8 senza la richiesta di altre informazioni particolari.

A questo riguardo dal **01/10/2018** la Piattaforma SIOPE+ ha introdotto un nuovo controllo sui documenti **non commerciali**: in presenza del codice cig o del motivo di esclusione cig è richiesta l'indicazione dei dati previsti nella Tabella 8.

L'assenza di tali informazioni provoca lo scarto del flusso con il messaggio:

XSD - 000 cvc-complex-type.2.4.a: Invalid content was found starting with element 'dati\_ARCONET\_siope'. One of '{fattura\_siope}' is expected.; lineNumber: 2; columnNumber: 22495

Nulla cambia invece sulle modalità di compilazione e controllo dei dati presenti nei documenti commerciali.

# *Scenari possibili:*

#### Documento non commerciale con Cig o motivo di esclusione Cig

Esempio della tipologia di documento contabile (causale) da utilizzare:

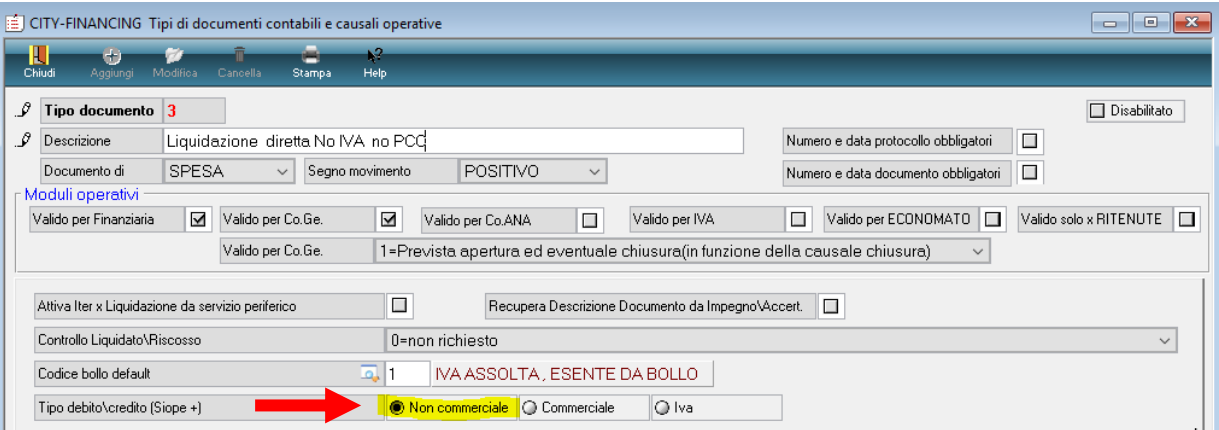

Il contributo con la presenza del Cig e con questa tipologia di documento contabile deve essere inserito così (**è importante valorizzare il numero e la data documento**):

**Sedi operative:** 

Via Tacito, 51/B 41123 Modena (MO) T +39 059 847006 F +39 059 847011

Via Garibaldi, 1 20865 Usmate Velate (MB) T +39 059 847006 F +39 059 847011

P.lva / C.F. 02143010367 Iscr. Reg. Imp. AN 02143010367 R.E.A. AN 187322 Cap. Soc. € 70.000,00 i.v.

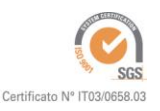

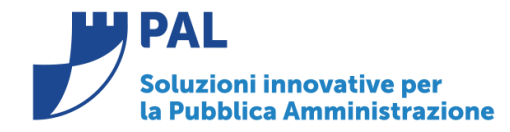

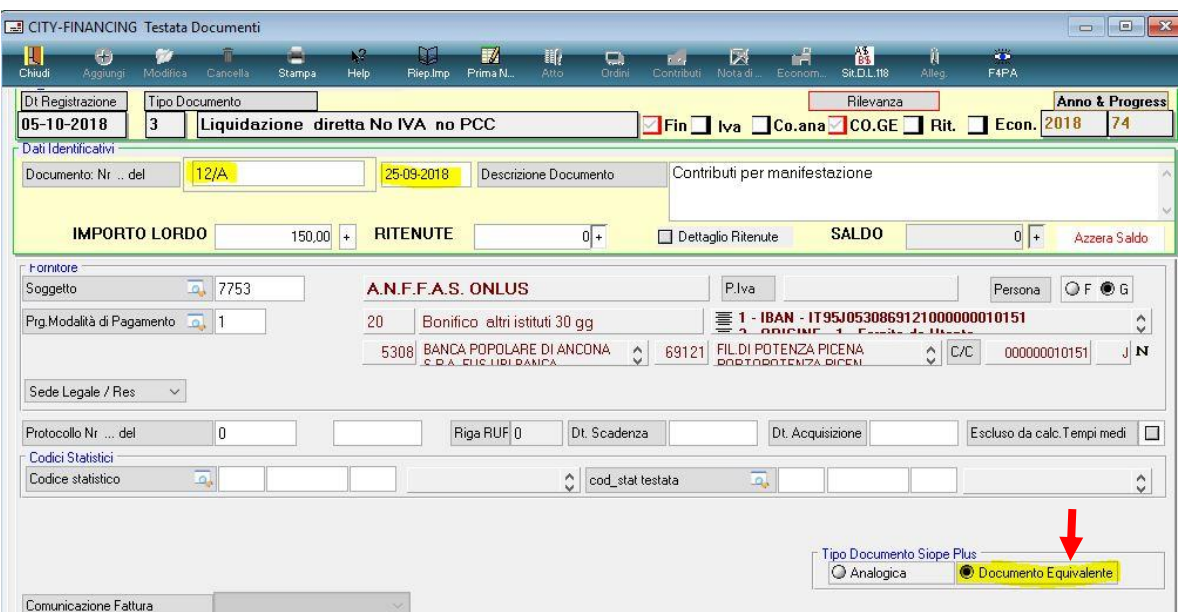

Il programma propone in automatico il campo "Tipo Documento Siope Plus" impostato a "Documento Equivalente"

All'interno della liquidazione va poi inserito il Cig o il motivo di esclusione Cig (sono sempre valide le regole dell'inserimento del Cig a partire dall'impegno o dalla Determina).

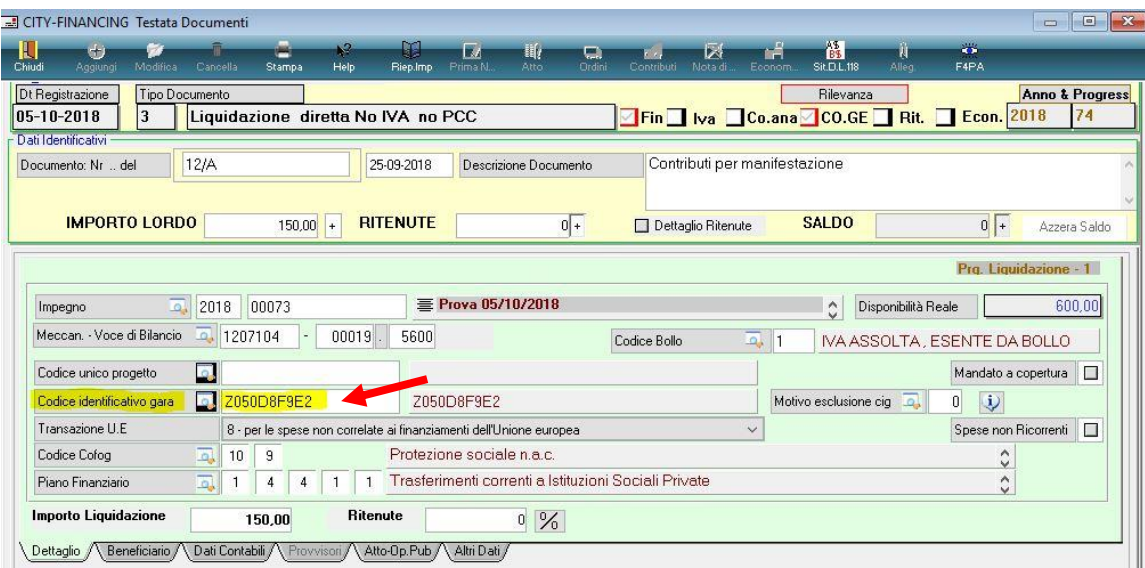

Sedi operative:

Via Tacito, 51/B 41123 Modena (MO) T +39 059 847006 F +39 059 847011

Via Garibaldi, 1 20865 Usmate Velate (MB) T +39 059 847006<br>F +39 059 847011

P.Iva / C.F. 02143010367 Istva / C.I. 62145616567<br>Iscr. Reg. Imp. AN 02143010367<br>R.E.A. AN 187322 Cap. Soc. € 70.000,00 i.v.

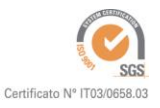

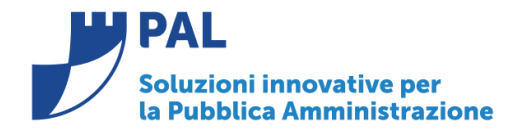

T. +39 0731 22911 F. +39 0731 229191 www.cityware.online

#### - Documento non commerciale senza Cig e motivo di esclusione Cig

Nei documenti dove il tipo debito SIOPE è di natura non commerciale e dove non è presente il Cig o il motivo di esclusione Cig (es: stipendi, contributi, operazioni per partite di giro) il programma nella creazione del flusso XML omette automaticamente i dati della Tabella 8 "Struttura Fattura SIOPE". L'omissione di tali dati avviene anche se al momento dell'inserimento il tipo documento SIOPE PLUS viene impostato come Documento equivalente.

#### Fattura analogica

Si ricorda che le fatture analogiche (es: documenti cartacei, fatture estere) devono essere comunicate alla PCC tramite l'invio periodico del modello 002.

Per la corretta gestione occorre definire un'apposita tipologia di documento contabile che prevede l'invio alla PCC in quanto sono presenti i dati della fattura ma non vengono gestiti da SDI.

Di seguito un esempio della tipologia di documento contabile (causale) da utilizzare. (Si ricorda che tale tipologia di documento può essere utilizzata anche per i documenti in formato elettronico).

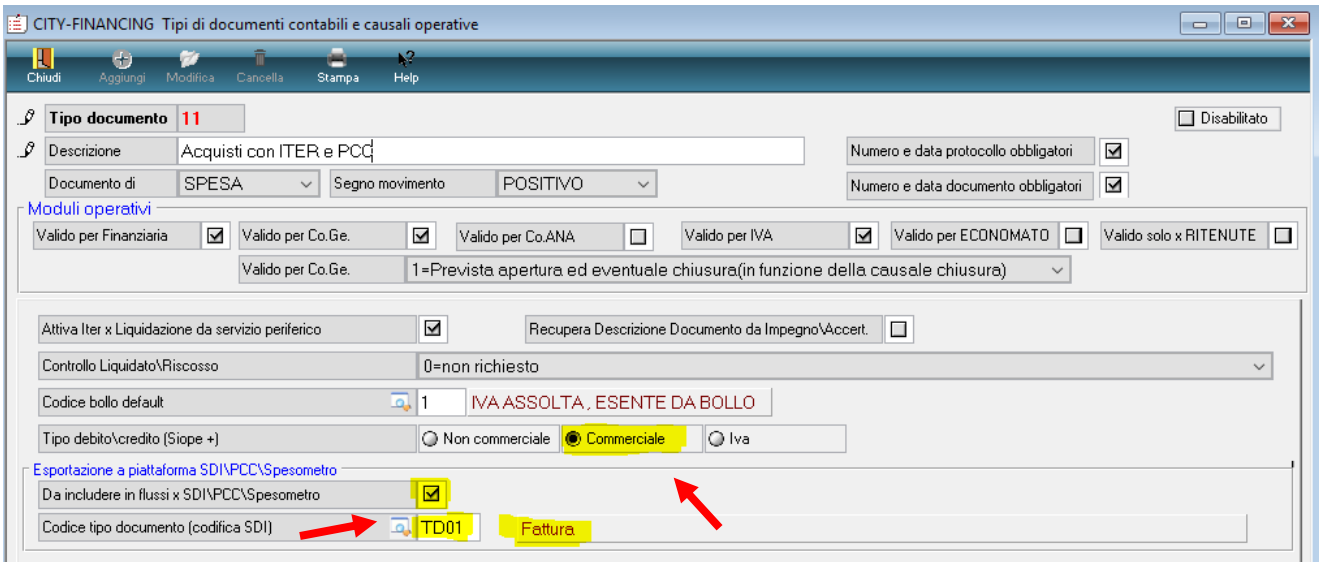

**Sedi operative:** 

Via Tacito, 51/B 41123 Modena (MO) T +39 059 847006 F +39 059 847011

Via Garibaldi, 1 20865 Usmate Velate (MB) T +39 059 847006 F +39 059 847011

P.Iva / C.F. 02143010367 Iscr. Reg. Imp. AN 02143010367 R.E.A. AN 187322 Cap. Soc. € 70.000,00 i.v.

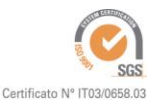

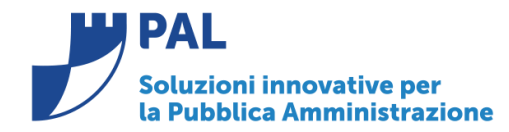

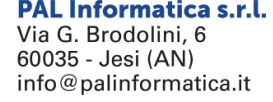

T. +39 0731 22911 F. +39 0731 229191 www.cityware.online

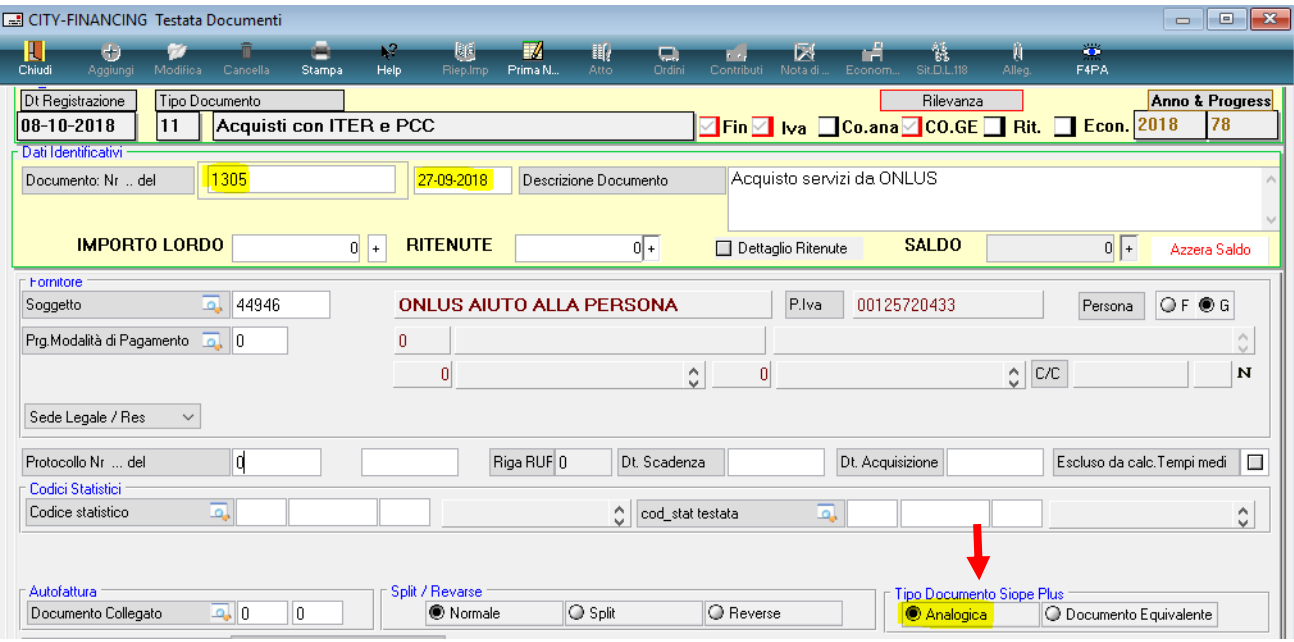

# *Implementazioni al software:*

La modifica sarà distribuita con la **patch** in distribuzione dal giorno 09/10/2018.

Si comunica inoltre che l'aggiornamento software contenuto in tale patch contiene all'interno un'operazione automatica (la numero **28**) che andrà ad assegnare il valore "Documento equivalente" a tutti i documenti con tipo debito SIOPE non commerciale emessi nel 2018.

Pertanto **si rende obbligatorio l'installazione di tale aggiornamento che è disponibile solo per la release 7.01**.

Segue allegato.

**Renato Locci**  Product and project manager

Sedi operative:

Via Tacito, 51/B 41123 Modena (MO) T +39 059 847006 F +39 059 847011

Via Garibaldi, 1 20865 Usmate Velate (MB) T +39 059 847006 F +39 059 847011

P.Iva / C.F. 02143010367 Iscr. Reg. Imp. AN 02143010367 R.E.A. AN 187322 Cap. Soc. € 70.000,00 i.v.

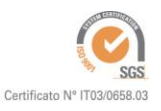

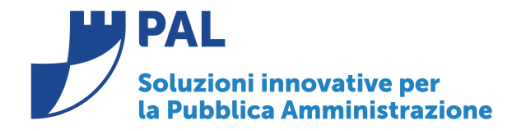

**PAL Informatica s.r.l.** Via G. Brodolini, 6 60035 - Jesi (AN) info@palinformatica.it

T. +39 0731 22911 F. +39 0731 229191 www.cityware.online

# Estratto dal documento contenente le regole tecniche e standard per l'emissione dei documenti informatici relativi alla gestione dei servizi di tesoreria e di cassa degli enti del comparto pubblico attraverso il sistema SIOPE + (Versione 1.3.1)

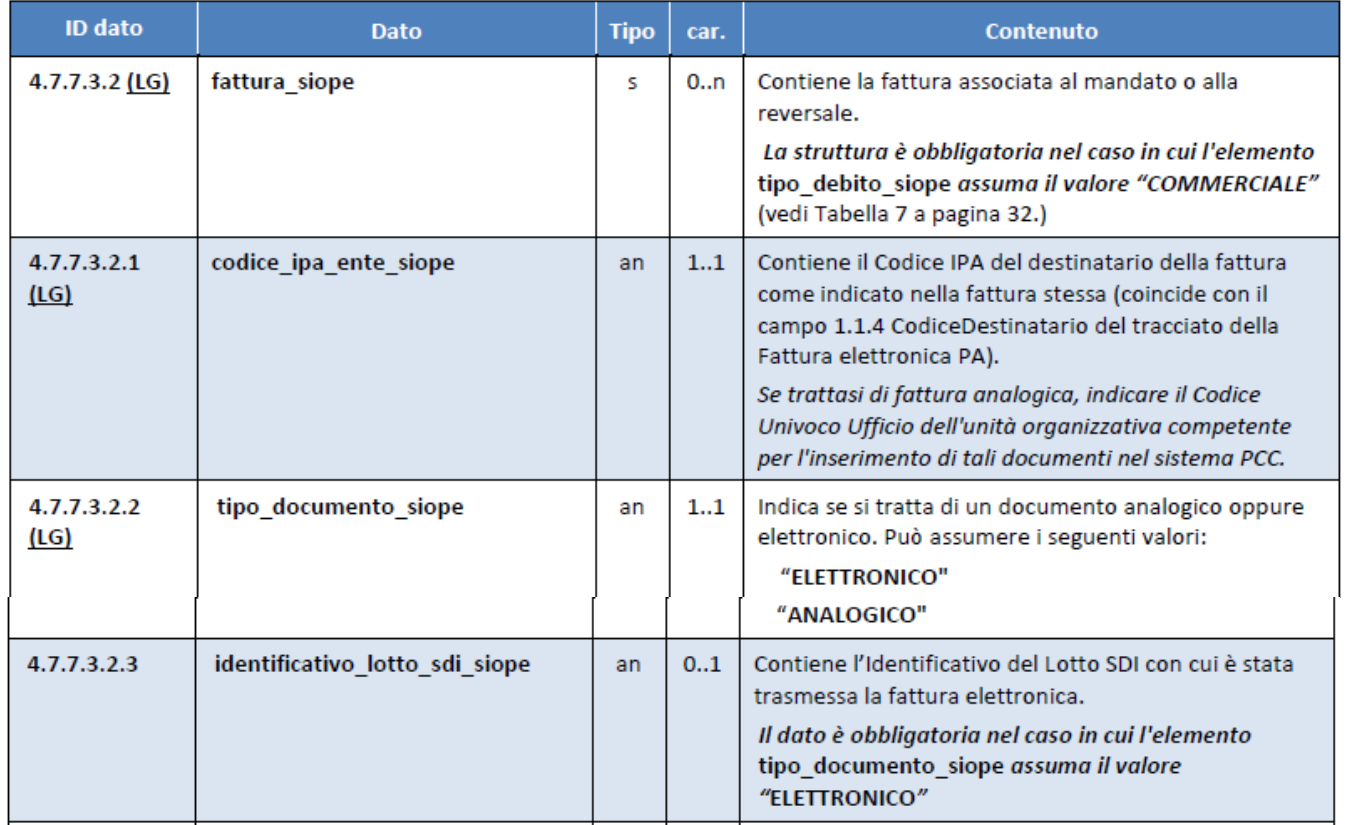

#### Tabella 8 - Struttura"Fattura SIOPE"

Sedi operative:

Via Tacito, 51/B 41123 Modena (MO) T +39 059 847006 F +39 059 847011

Via Garibaldi, 1 20865 Usmate Velate (MB) T +39 059 847006<br>F +39 059 847011

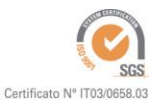

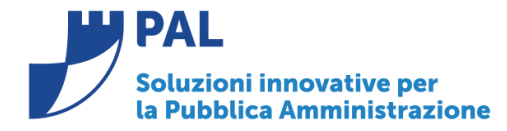

**PAL Informatica s.r.l.** Via G. Brodolini, 6 60035 - Jesi (AN) info@palinformatica.it

T. +39 0731 22911 F. +39 0731 229191 www.cityware.online

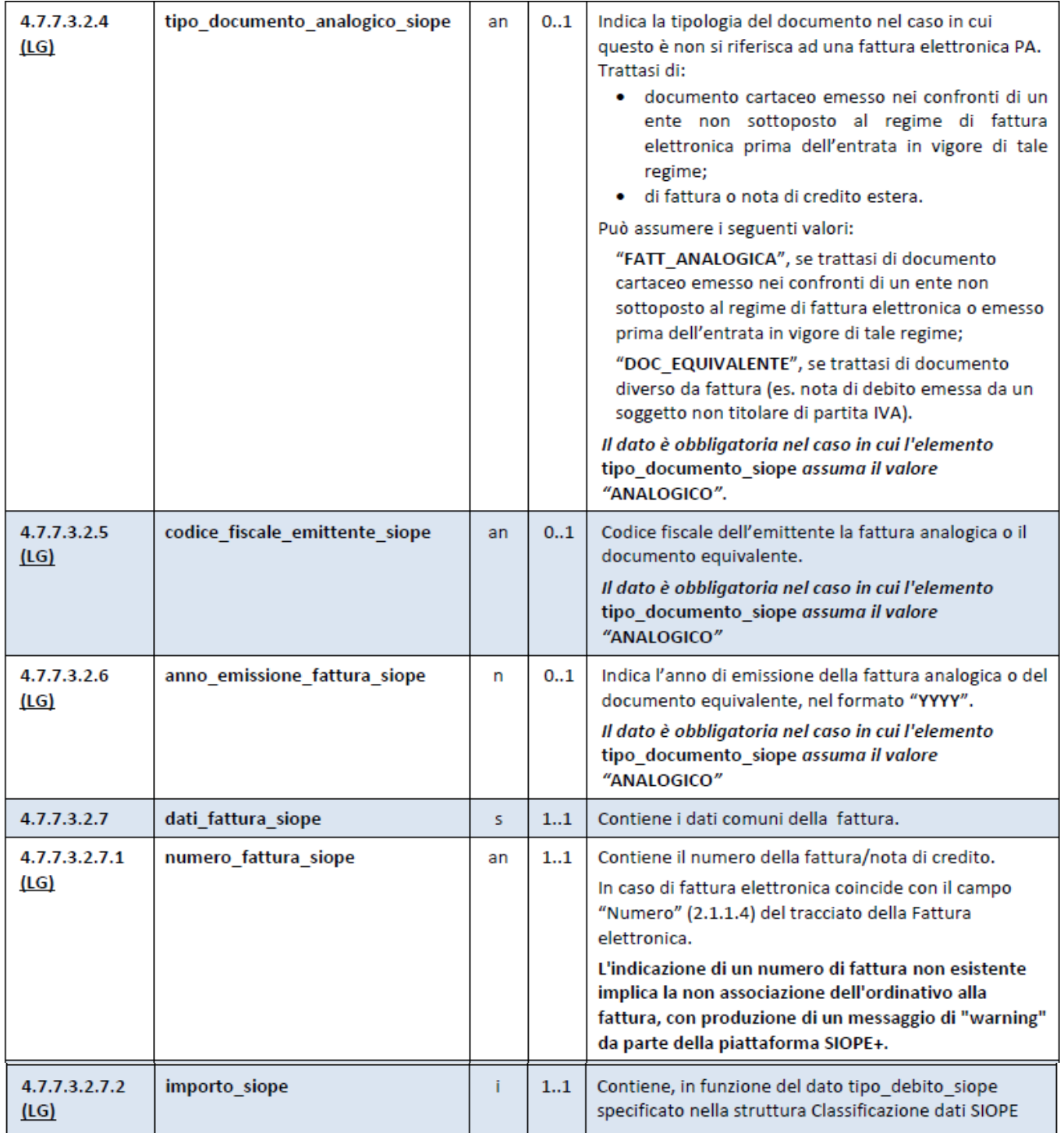

**Sedi operative:** 

Via Tacito, 51/B 41123 Modena (MO) T +39 059 847006<br>F +39 059 847011

Via Garibaldi, 1<br>20865 Usmate Velate (MB) T +39 059 847006<br>F +39 059 847011

P.Iva / C.F. 02143010367 I.iva / C.I. 02145010507<br>Iscr. Reg. Imp. AN 02143010367<br>R.E.A. AN 187322<br>Cap. Soc. € 70.000,00 i.v.

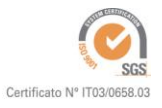

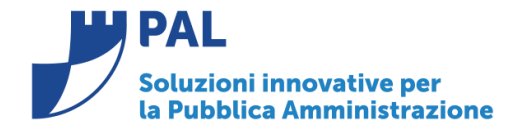

**PAL Informatica s.r.l.** 

Via G. Brodolini, 6 60035 - Jesi (AN) info@palinformatica.it

T. +39 0731 22911 F. +39 0731 229191 www.cityware.online

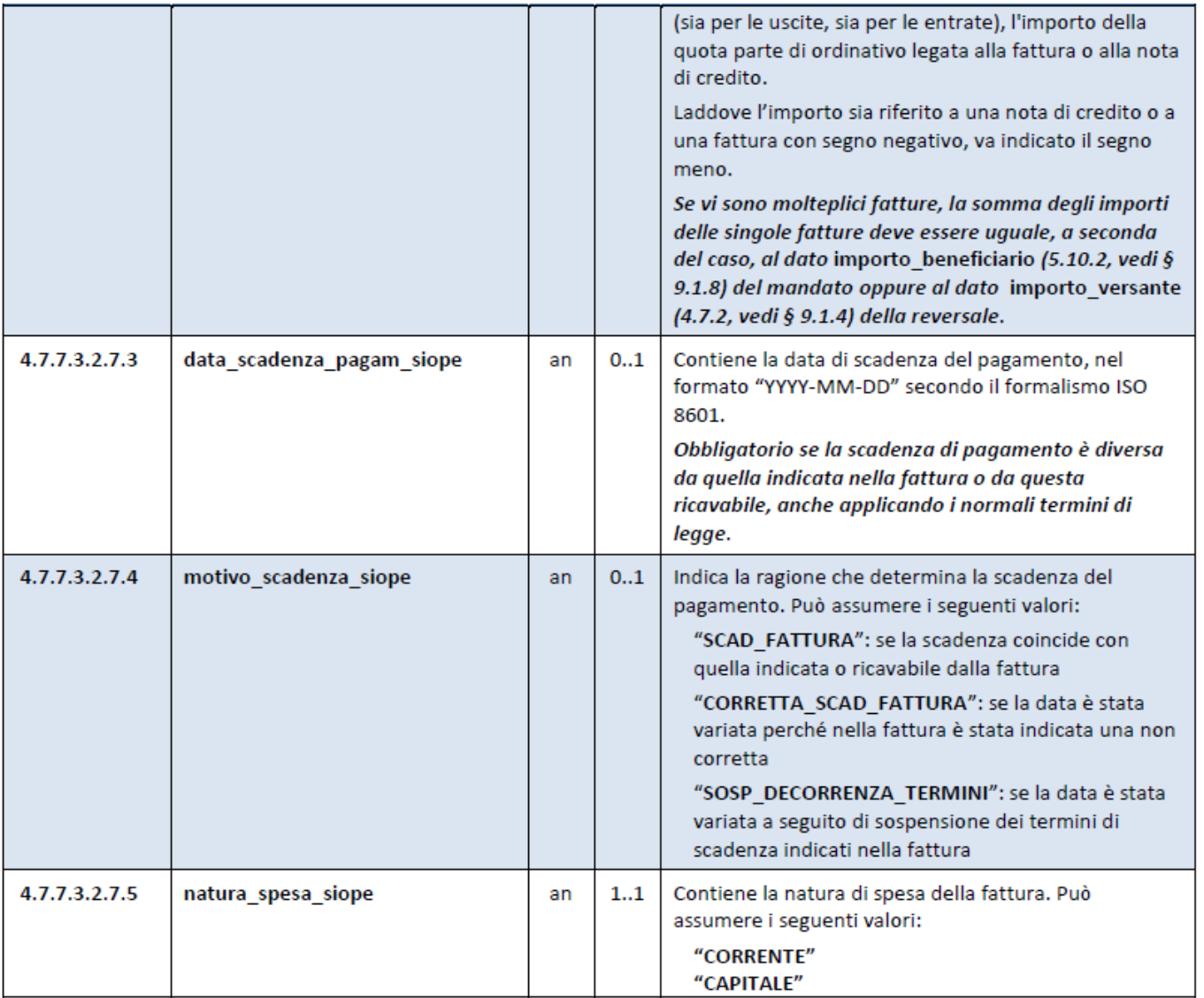

**Sedi operative:** 

Via Tacito, 51/B 41123 Modena (MO) T +39 059 847006<br>F +39 059 847011

Via Garibaldi, 1<br>20865 Usmate Velate (MB) T +39 059 847006<br>F +39 059 847011

P.Iva / C.F. 02143010367 I.iva / C.I. 02145010507<br>Iscr. Reg. Imp. AN 02143010367<br>R.E.A. AN 187322<br>Cap. Soc. € 70.000,00 i.v.

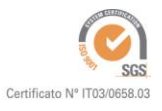